### ХІІІ ВСЕРОССИЙСКИЙ МЕДИАФЕСТИВАЛЬ

ФОНД **ПРЕЗИДЕНТСКИХ ГРАНТОВ** "NOPAHA-2020"

**Третий цикл семинаров по медиаобразованию и духовно-нравственному воспитанию для преподавателей Тверского региона**

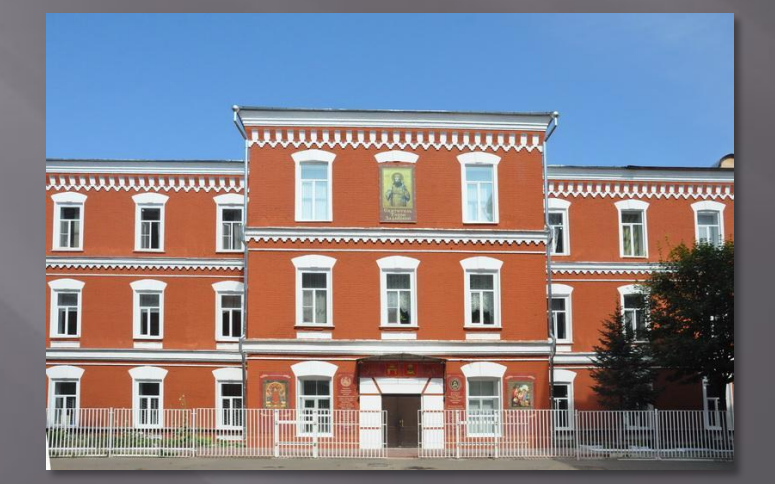

TEITCOIII во имя святителя Ȁихона Задонского

2019-2020

тот

«ИСПОЛЬЗОВАНИЕ ВОЗМОЖНОСТЕЙ ПРОГРАММЫ **АСDSEE PRO ДЛЯ ПОДГОТОВКИ ФОТОИЗОБРАЖЕНИЙ** В ПРОЕКТ».

# **a** acdsee Pro 7

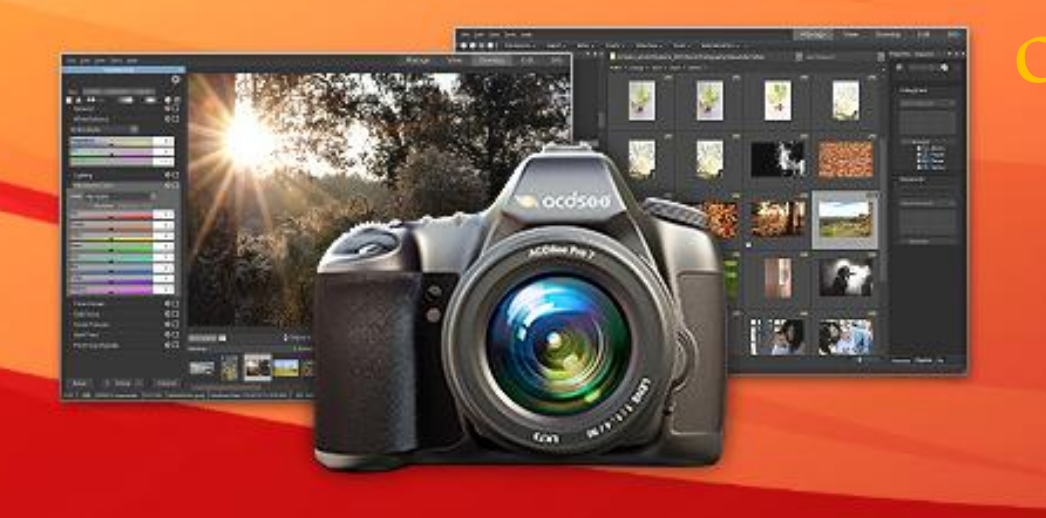

Знакомство интерфейсом. Мастер-класс.

Автор-Крупко Е.А

# **ACDSee Pro – эта популярная программа для обработки (улучшения) фотографий.**

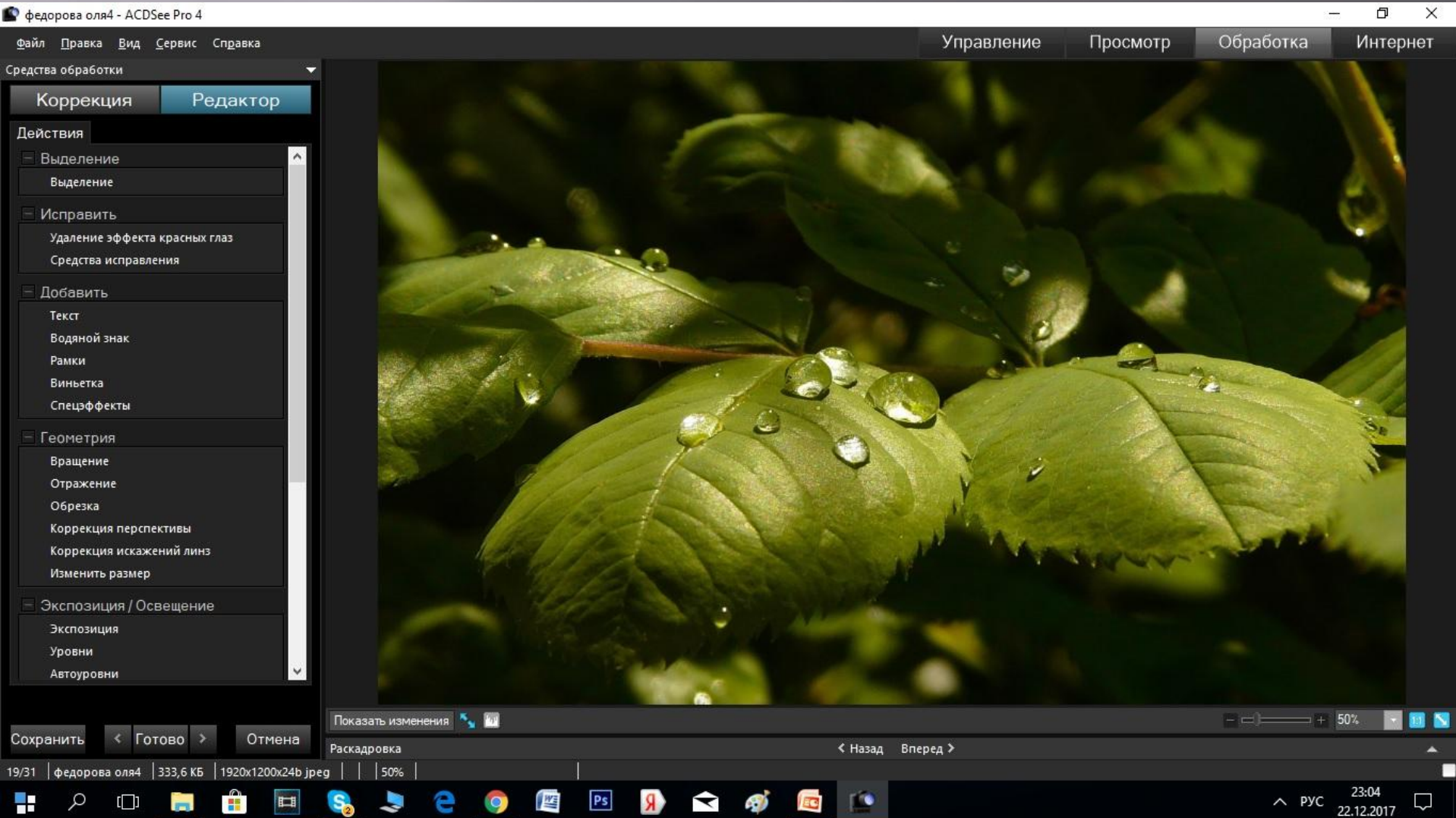

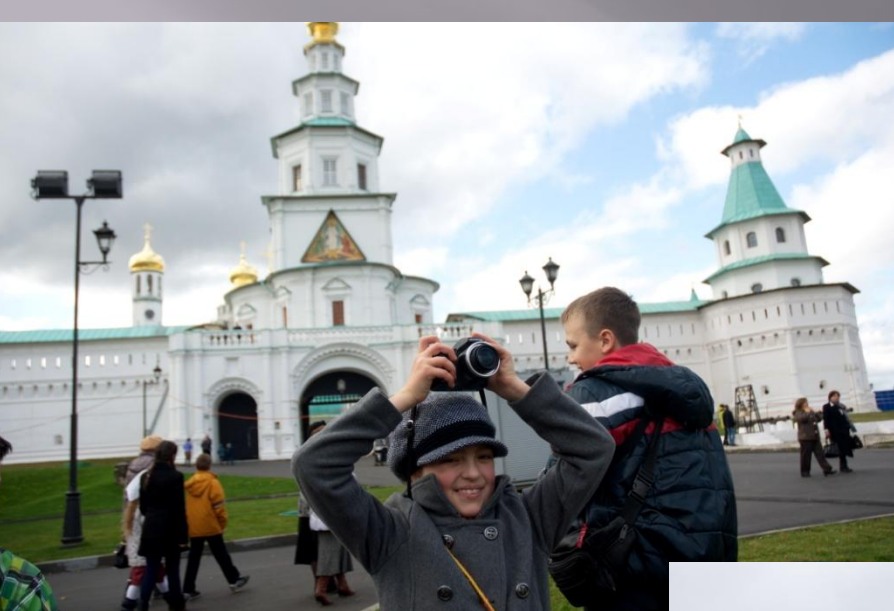

# **Выбор дубля или лучшего кадра НЕ МЕНЕЕ 10Х15 СМ (200кбт)!**

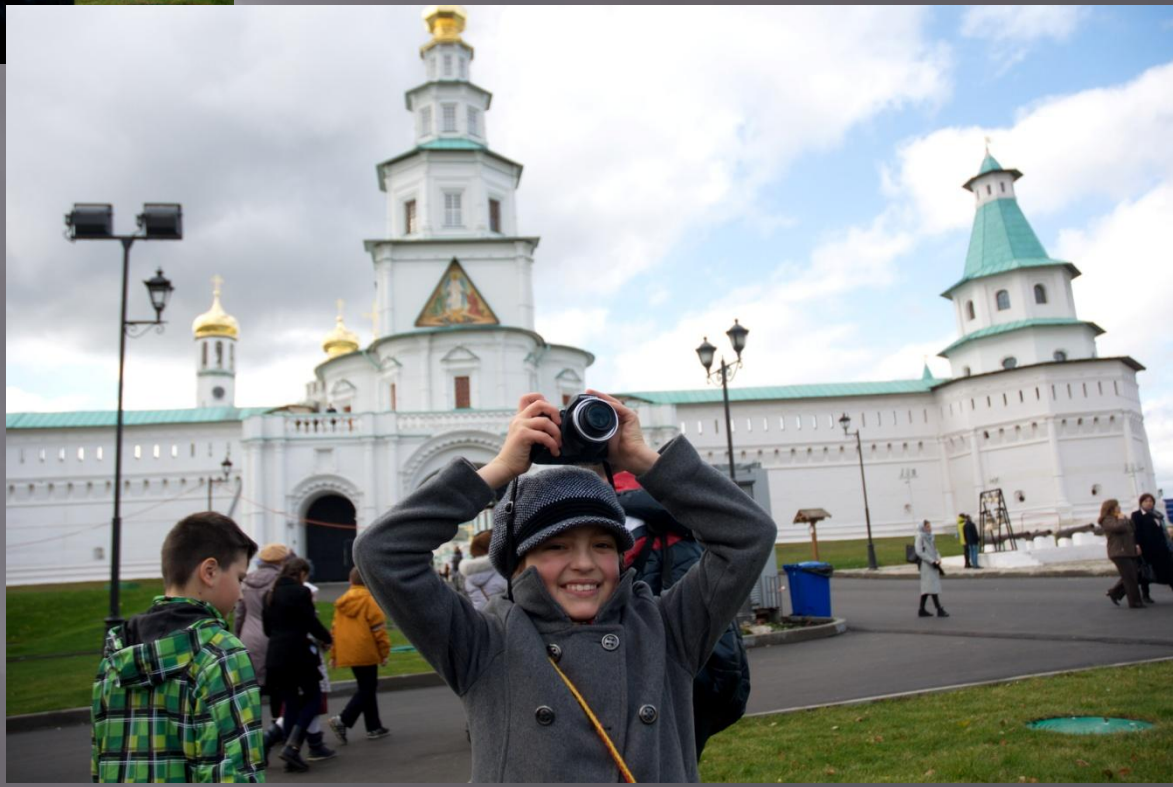

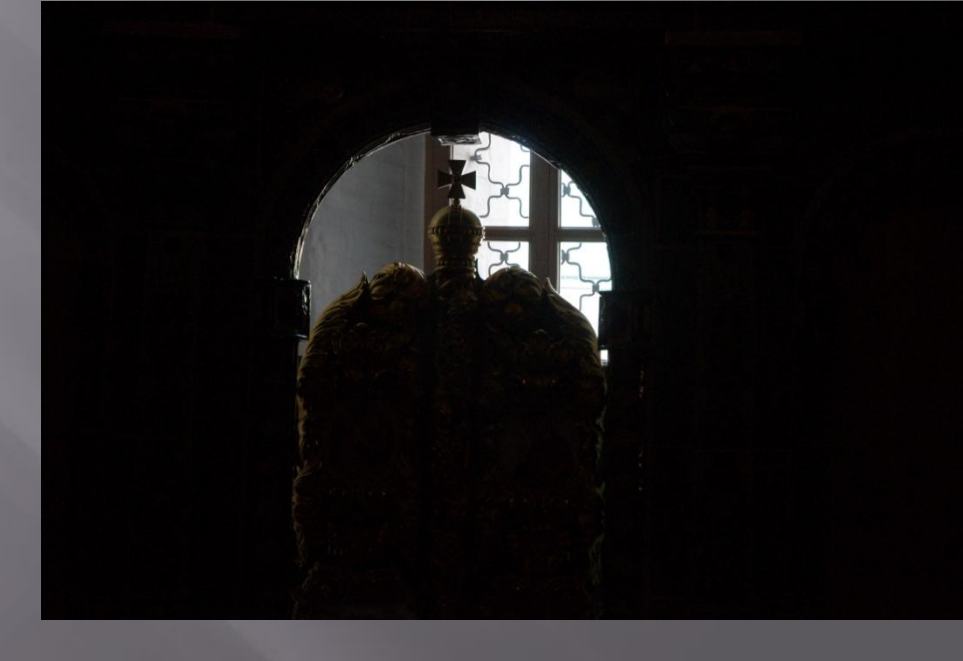

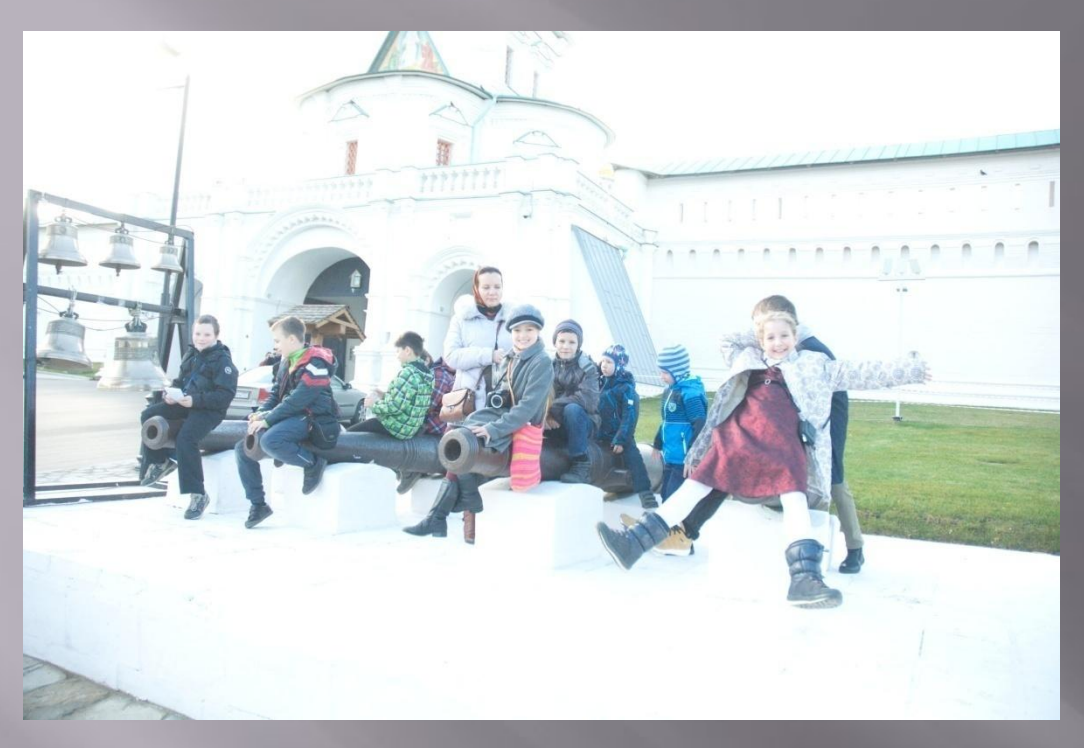

**Передержканедодержка в формате Jpegэто невосполнимый «провал» в экспозиции**

## 10 самых используемых функций:

- Обрезка/кадрирование
- **Уровни**  $\blacksquare$
- Цветовой баланс  $\Box$
- Вращение  $\Box$
- Удаление эффекта красных глаз  $\blacksquare$
- Резкость  $\Box$
- Шумы  $\Box$
- Средства исправления (клонировать- $\Box$ исправить)
- Текст  $\Box$
- Виньетки  $\Box$

## **Обрезка/кадрирование**

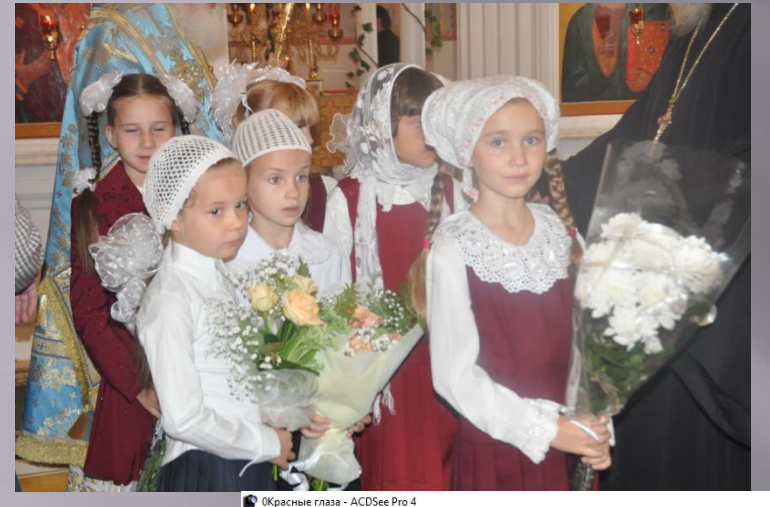

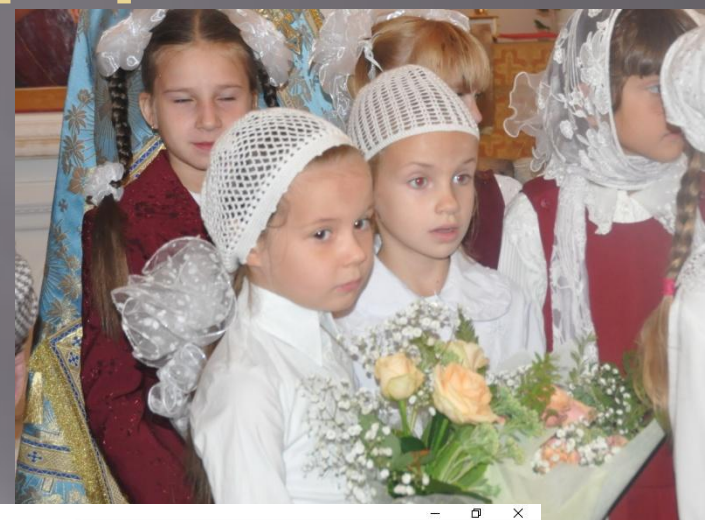

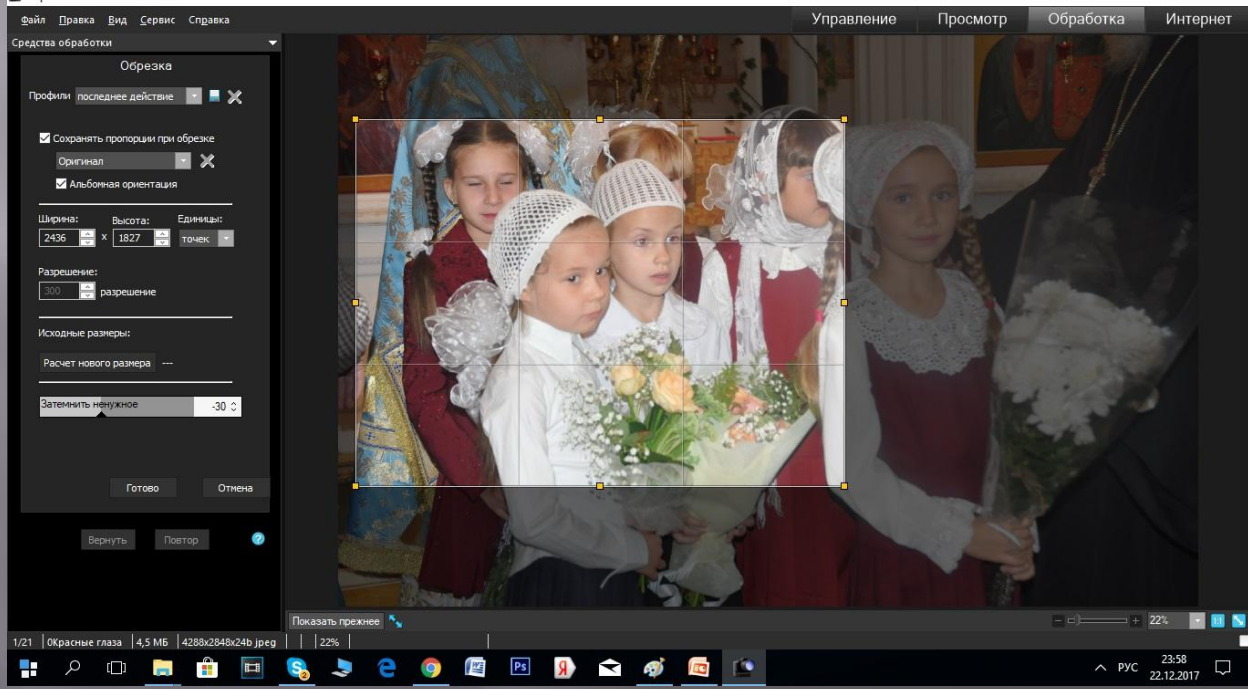

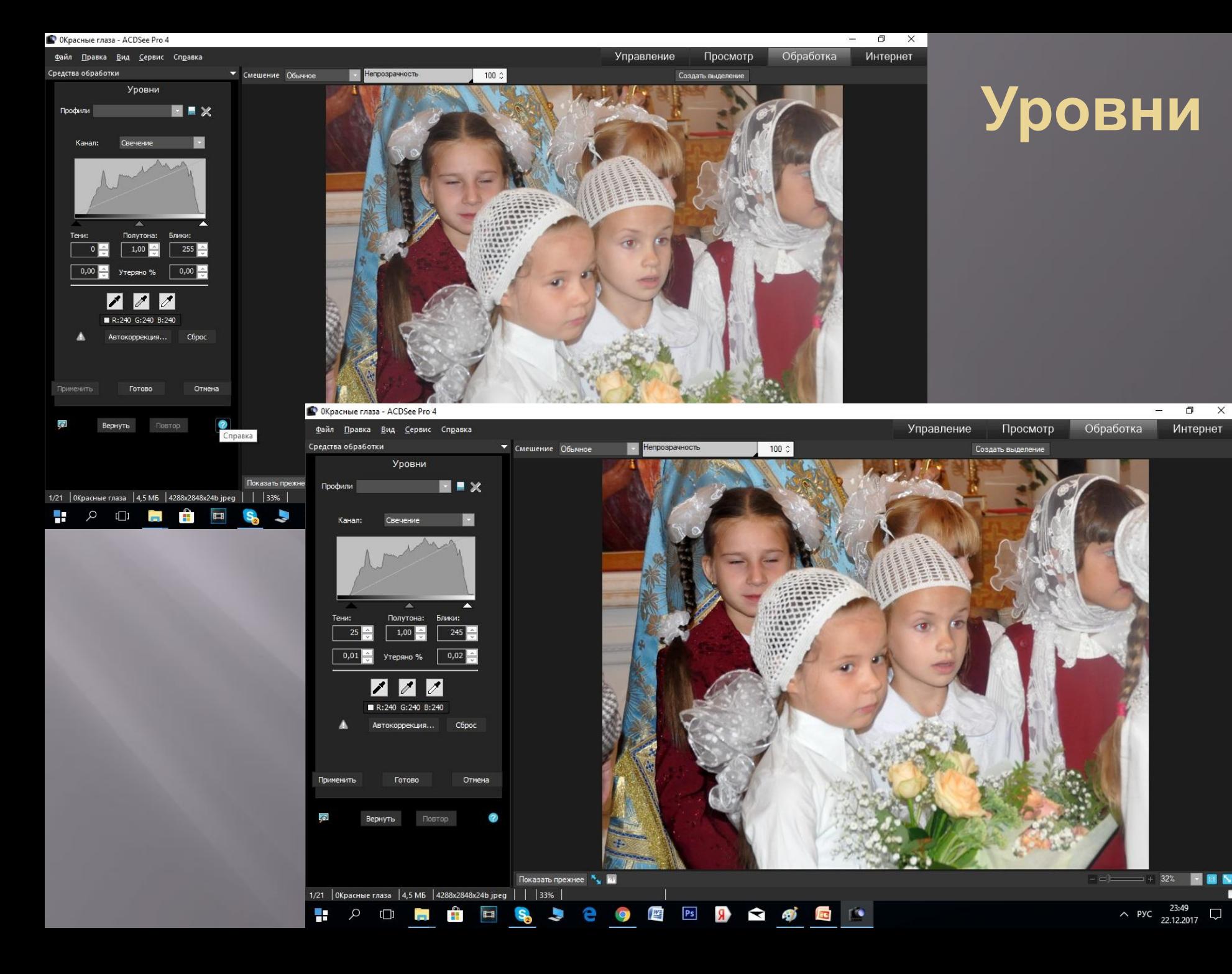

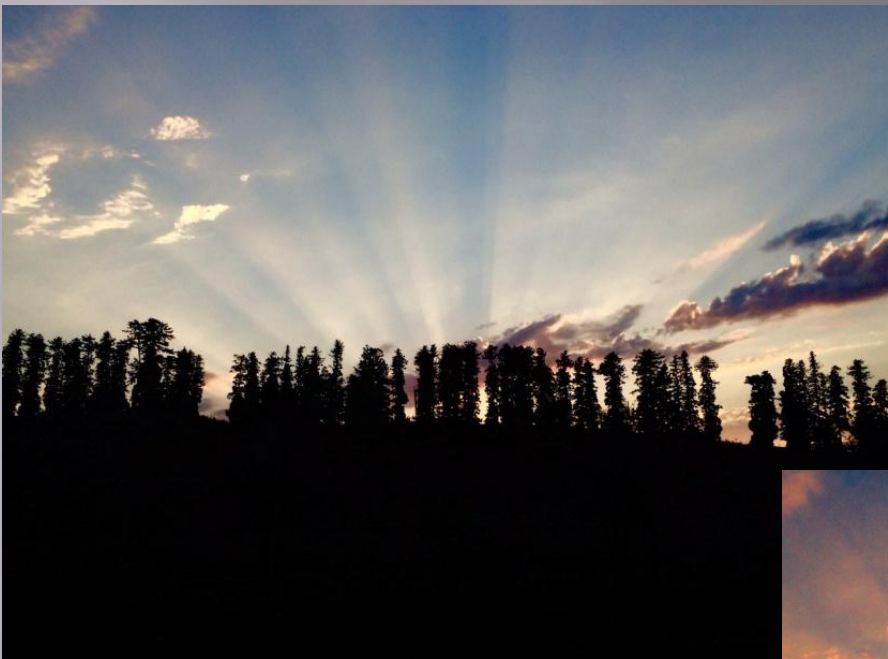

## **Цветовой баланс**

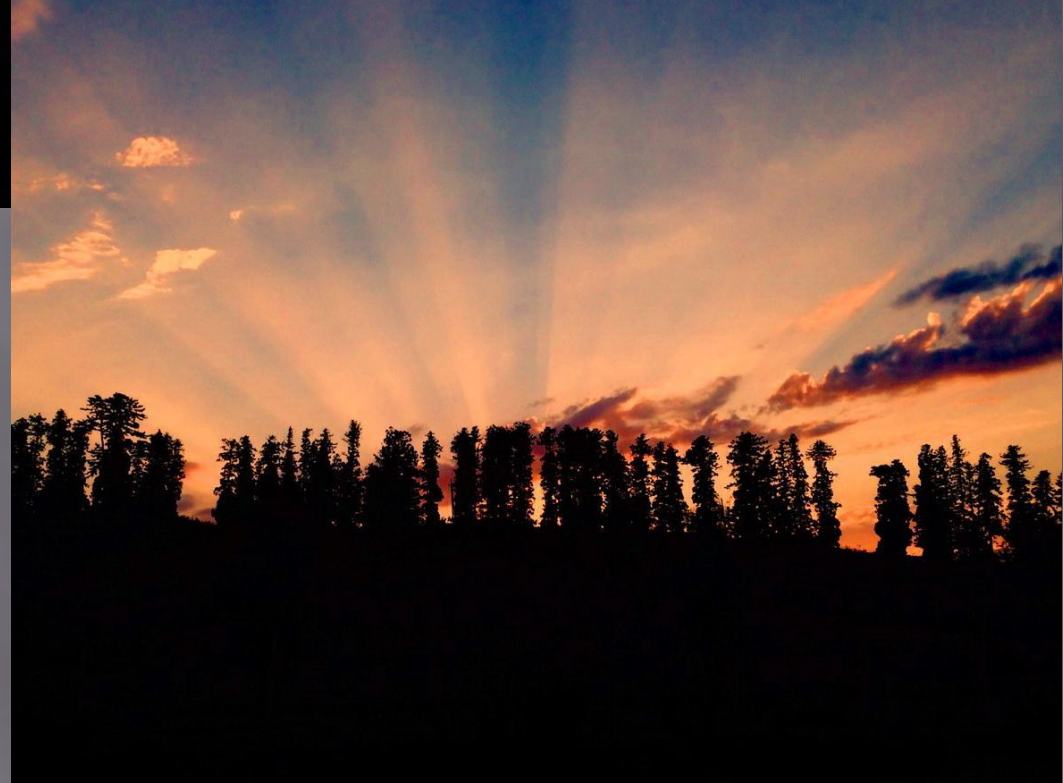

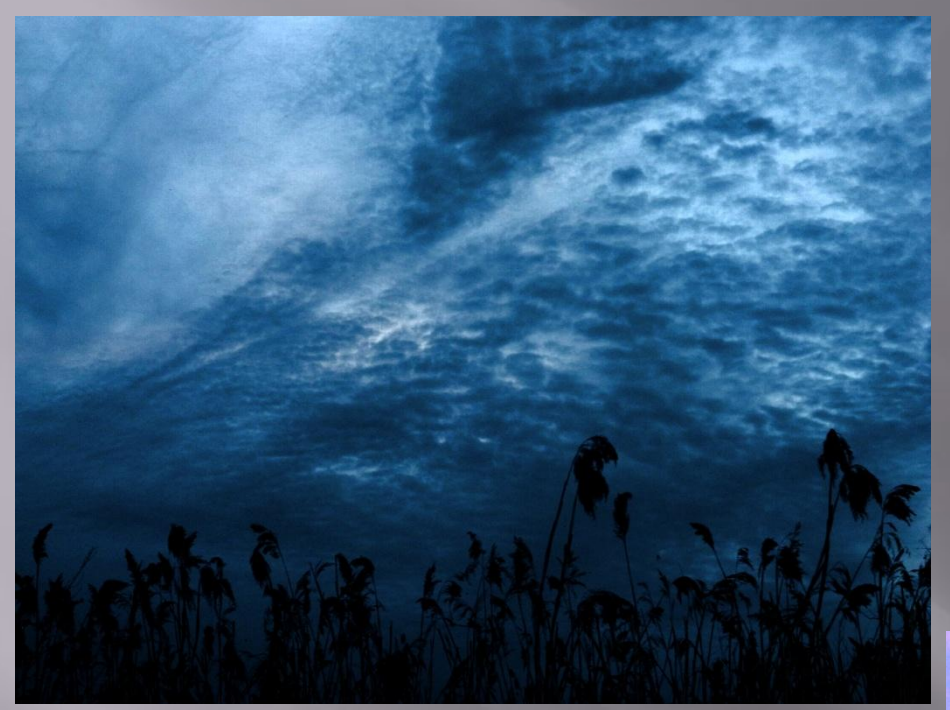

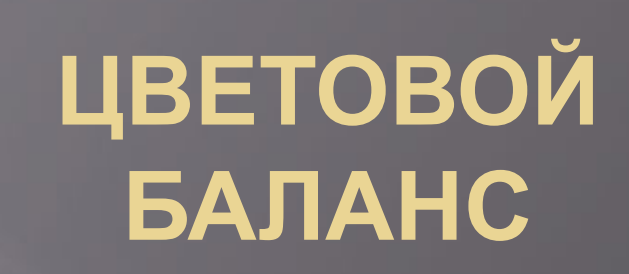

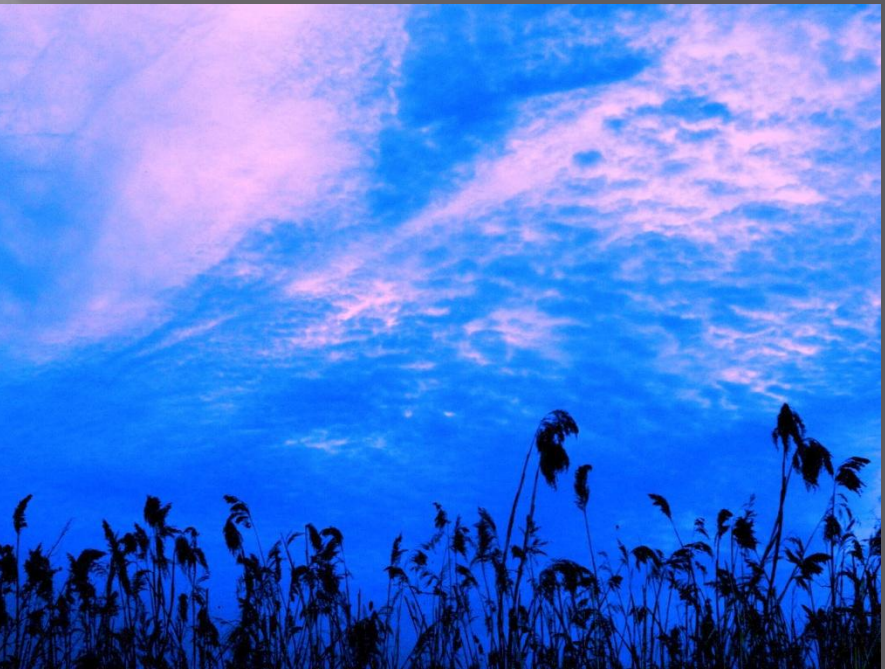

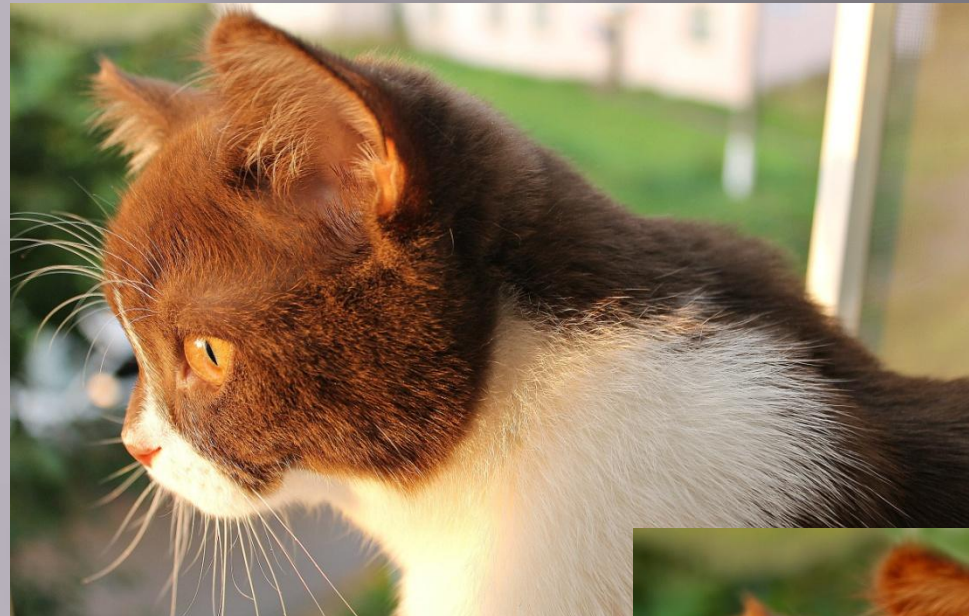

# **Цветовой баланс**

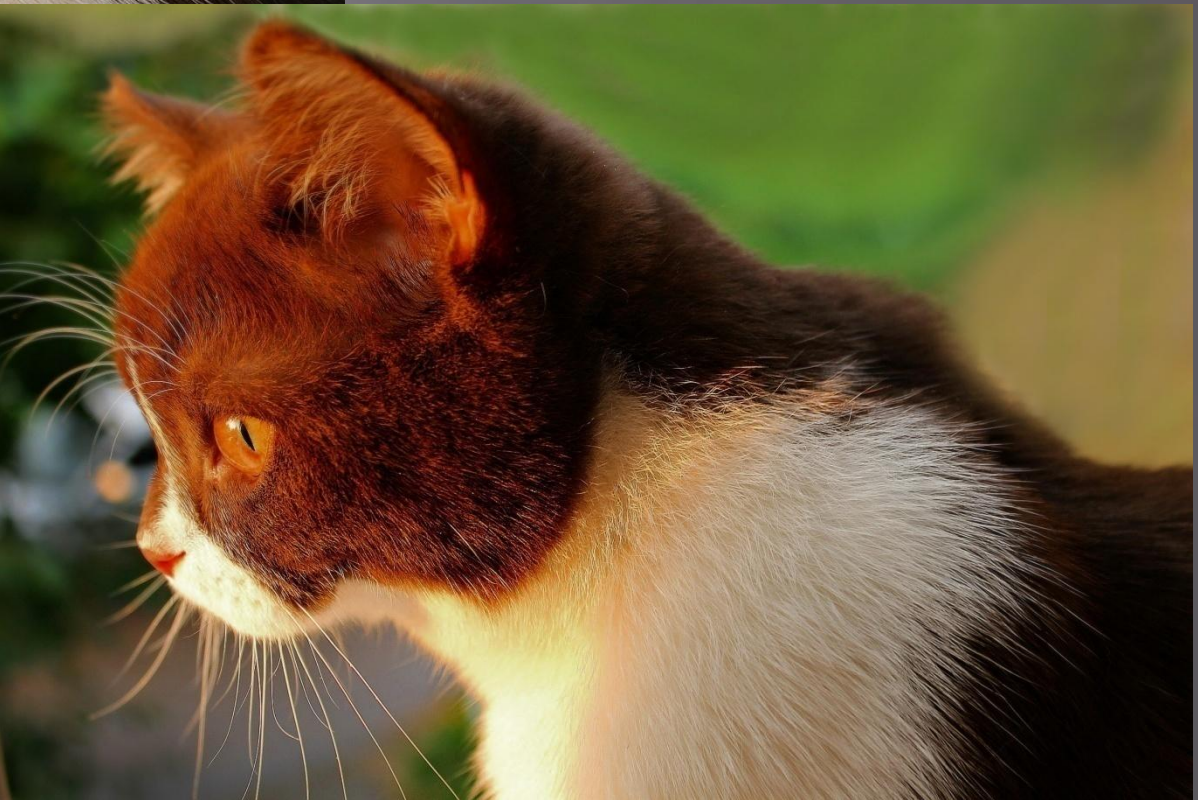

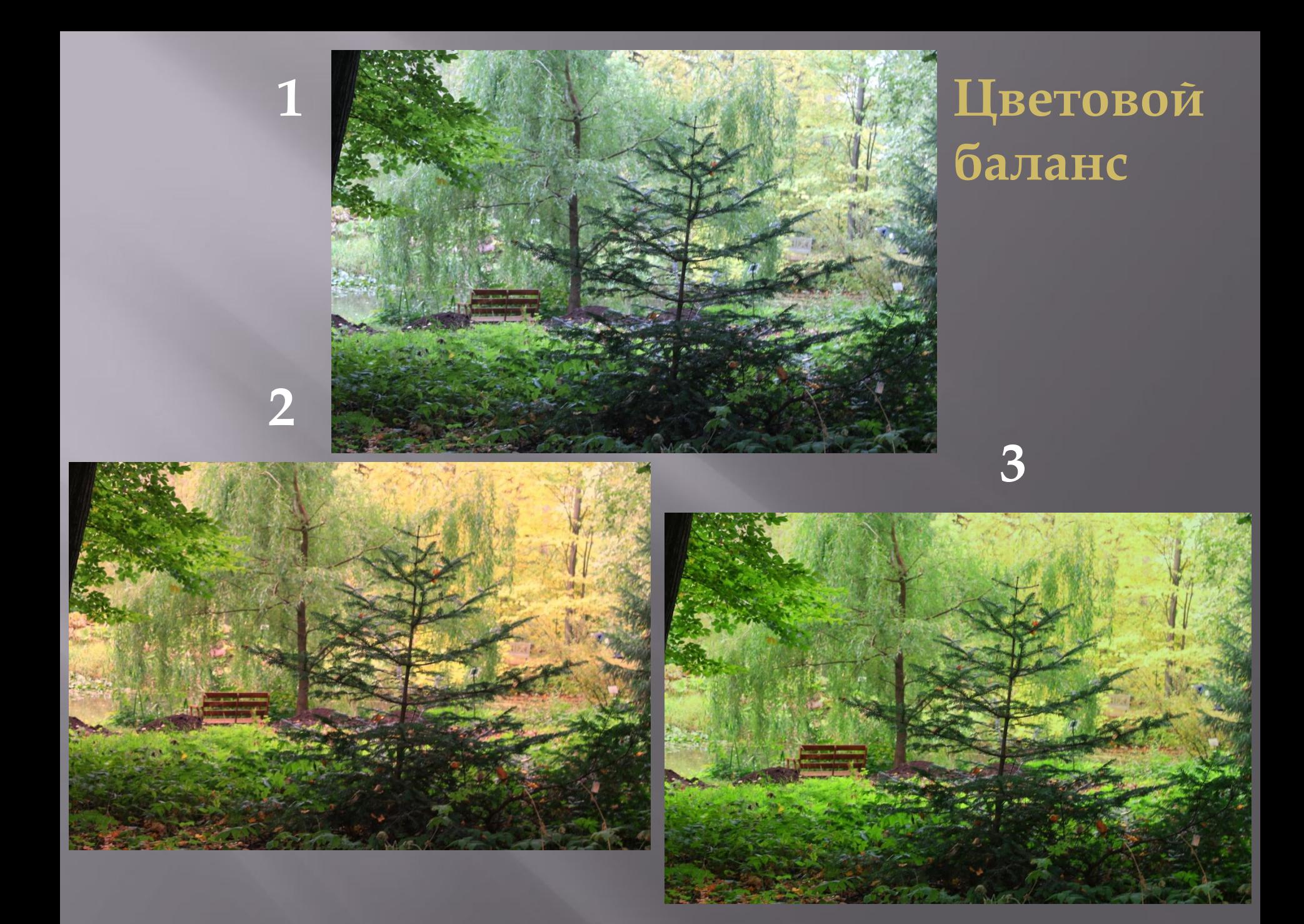

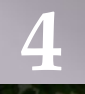

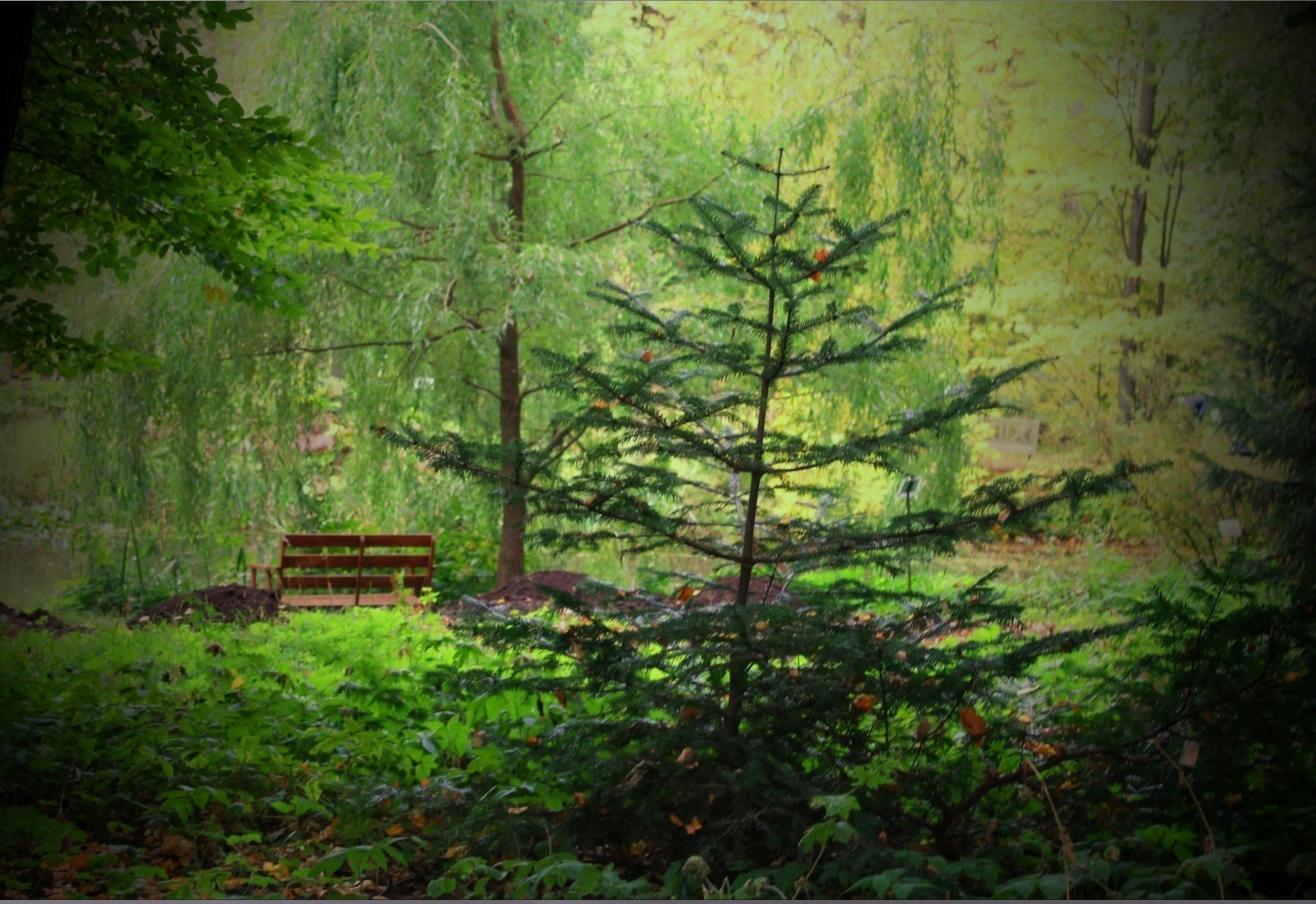

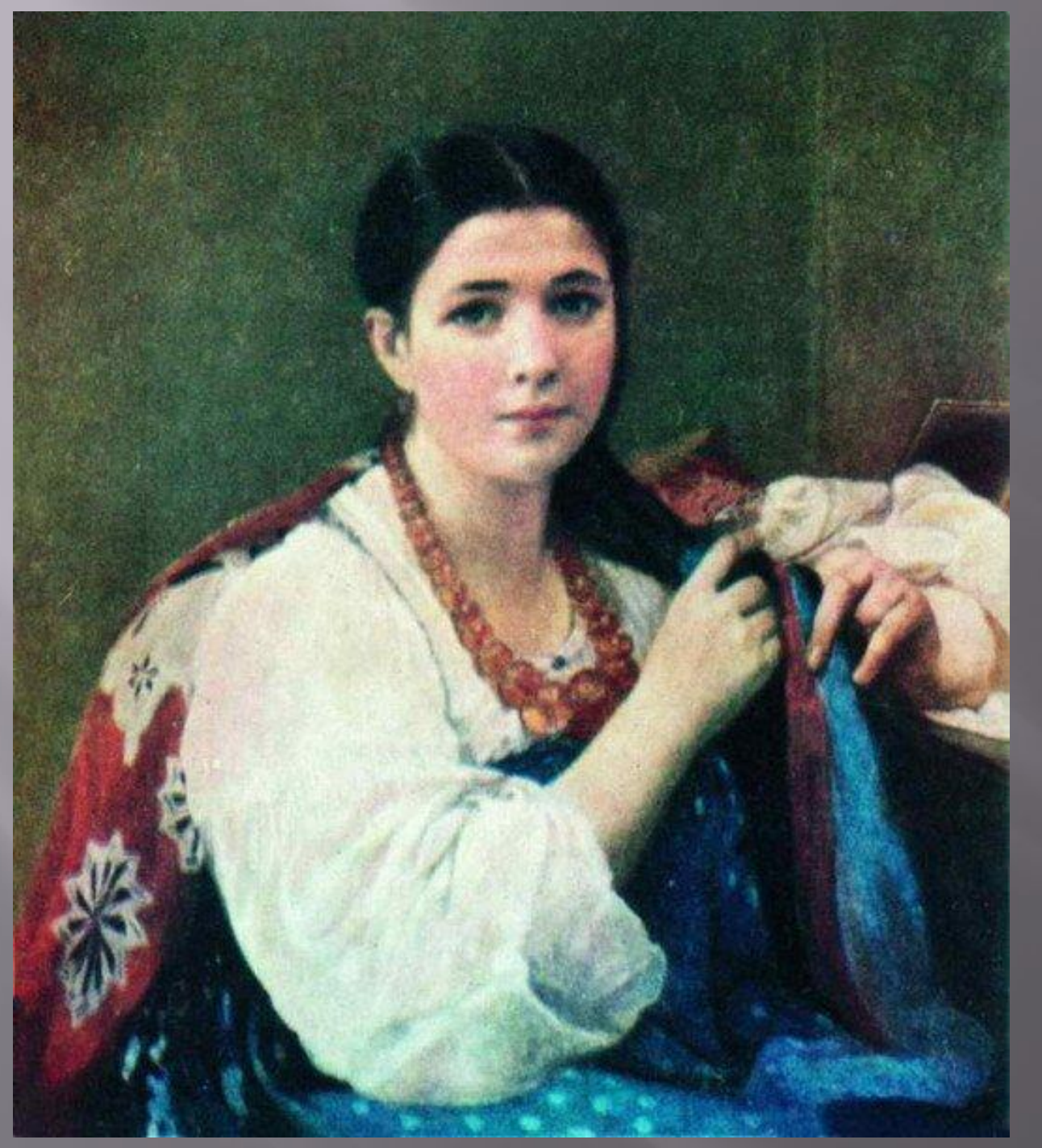

## **Резкость**

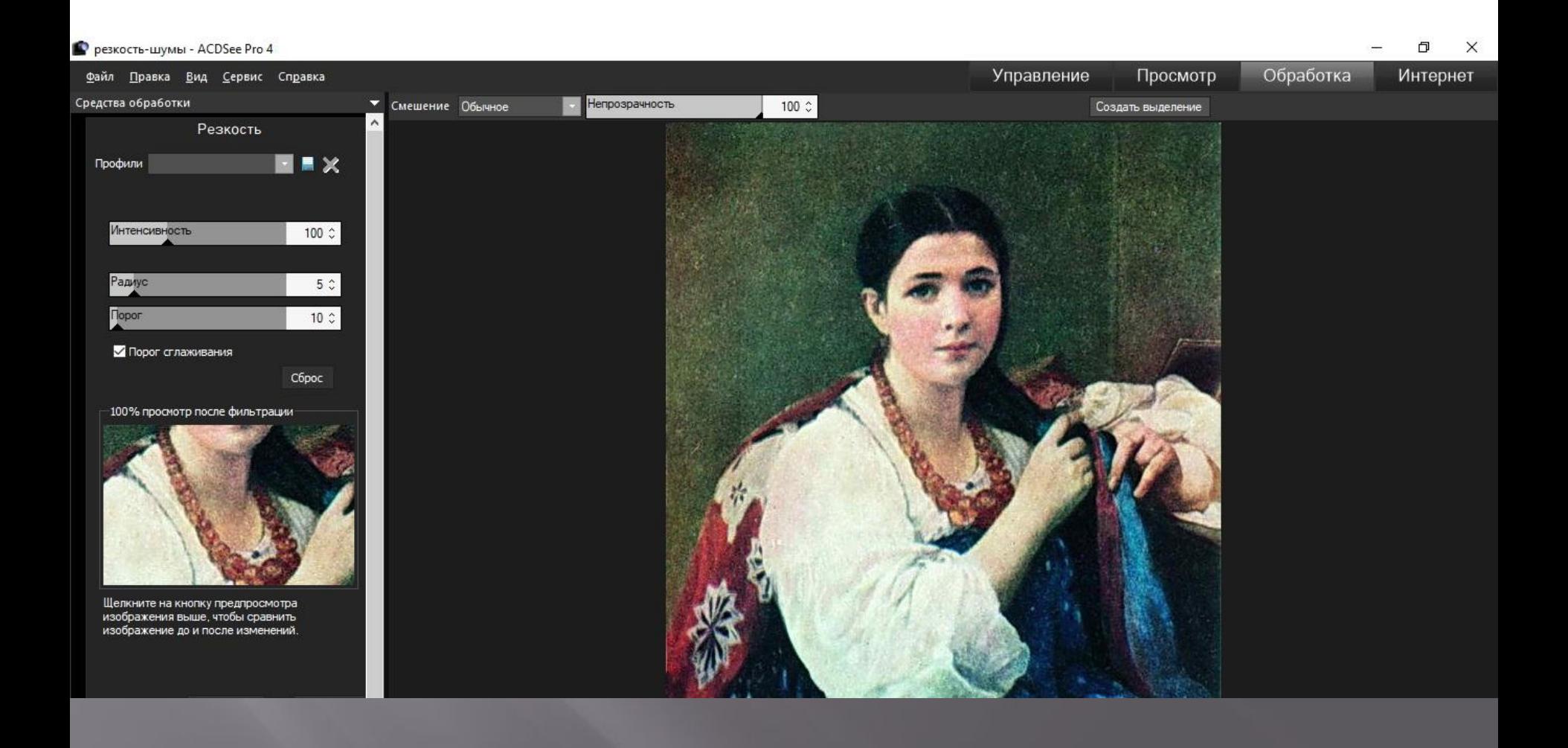

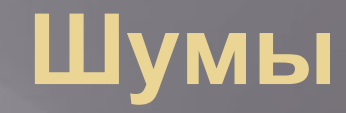

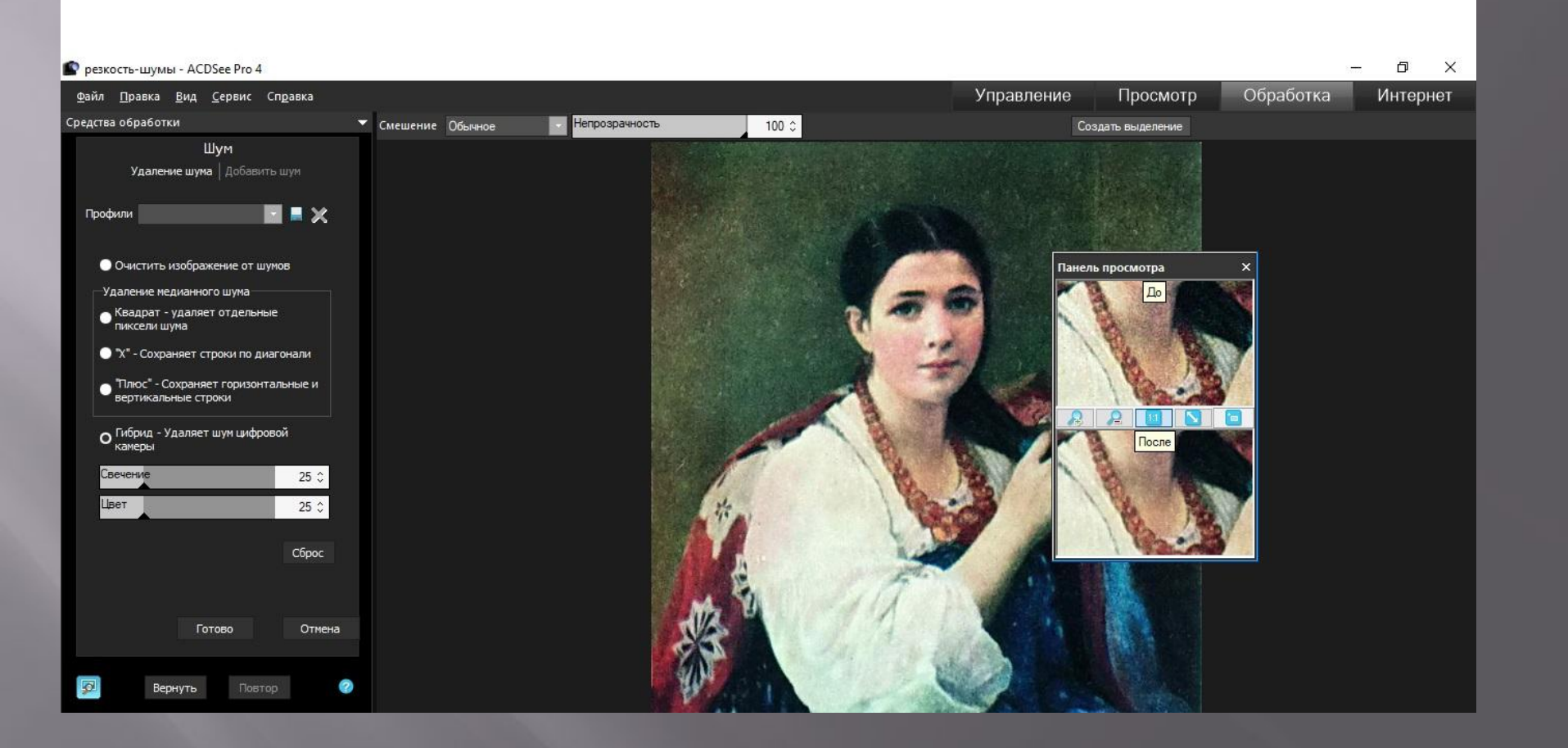

# **Резкость +шумы**

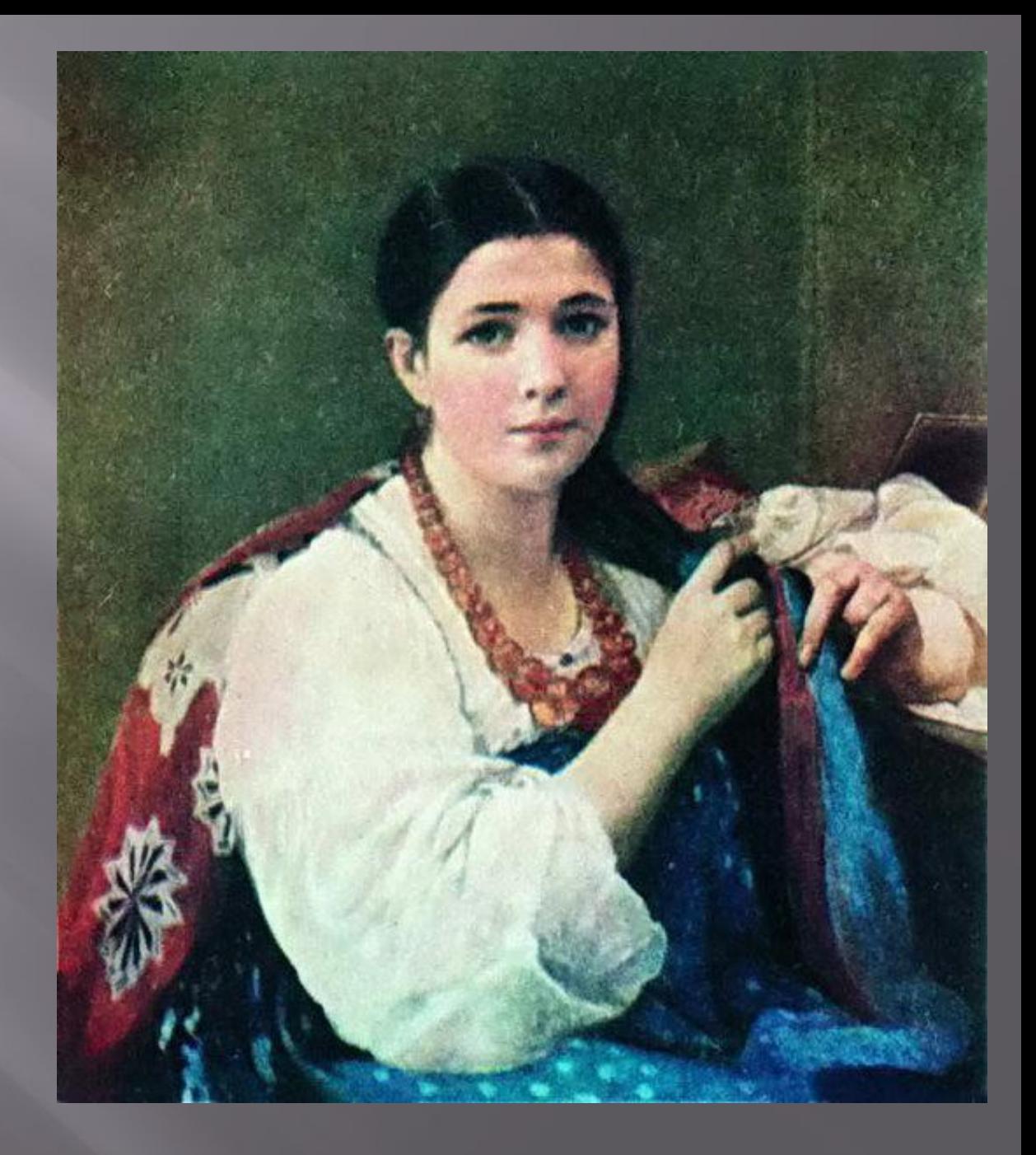

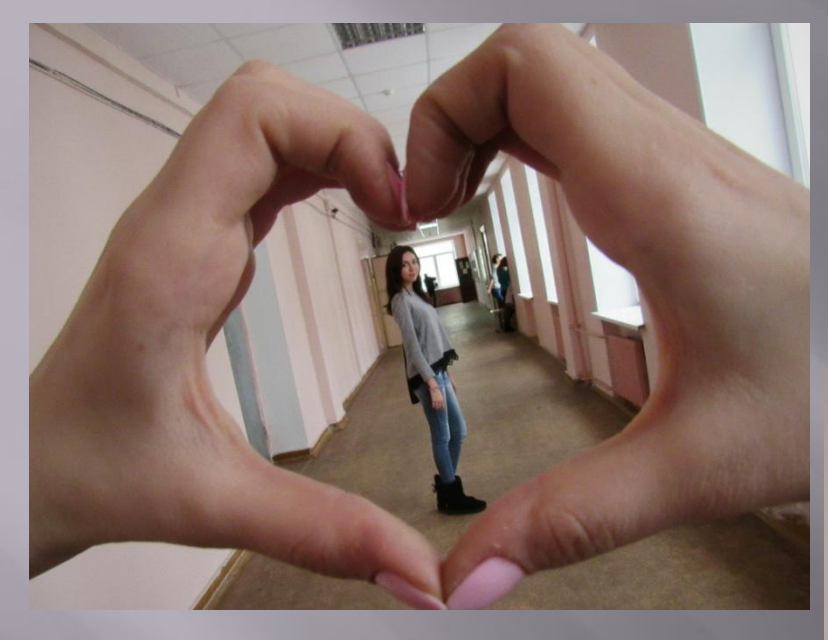

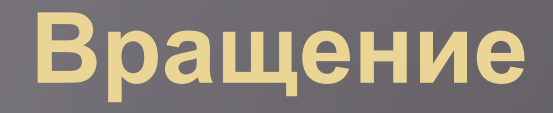

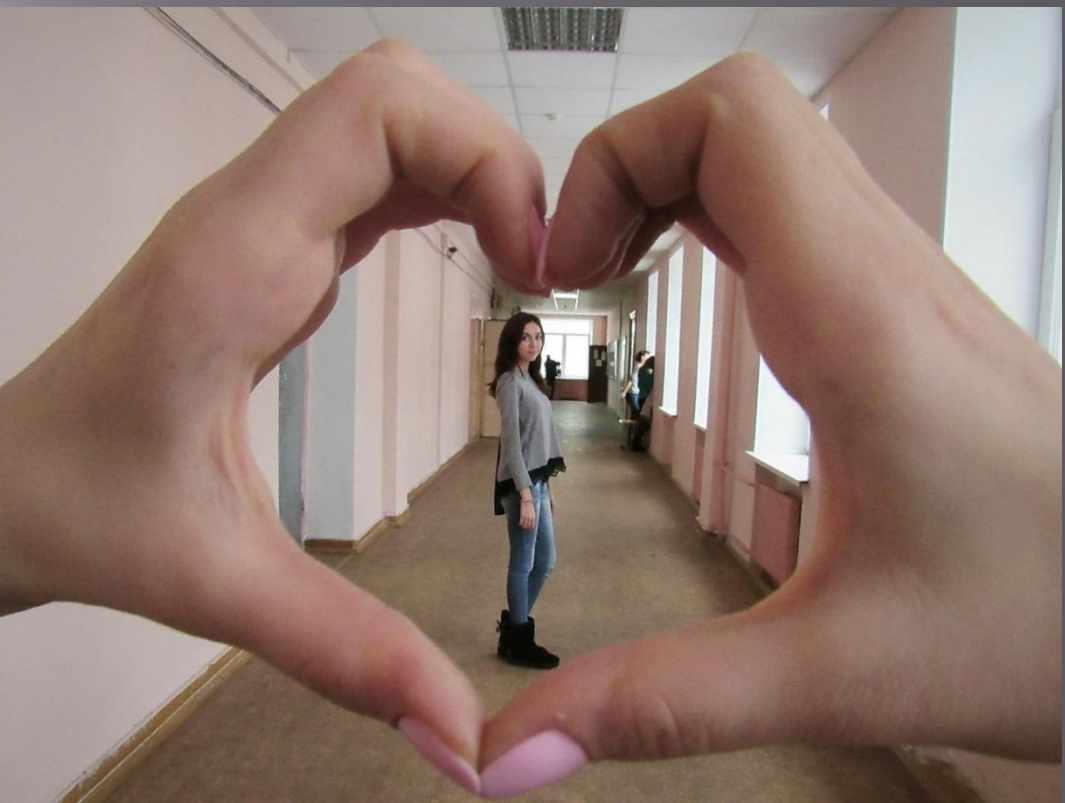

## **Удаление эффекта красных глаз**

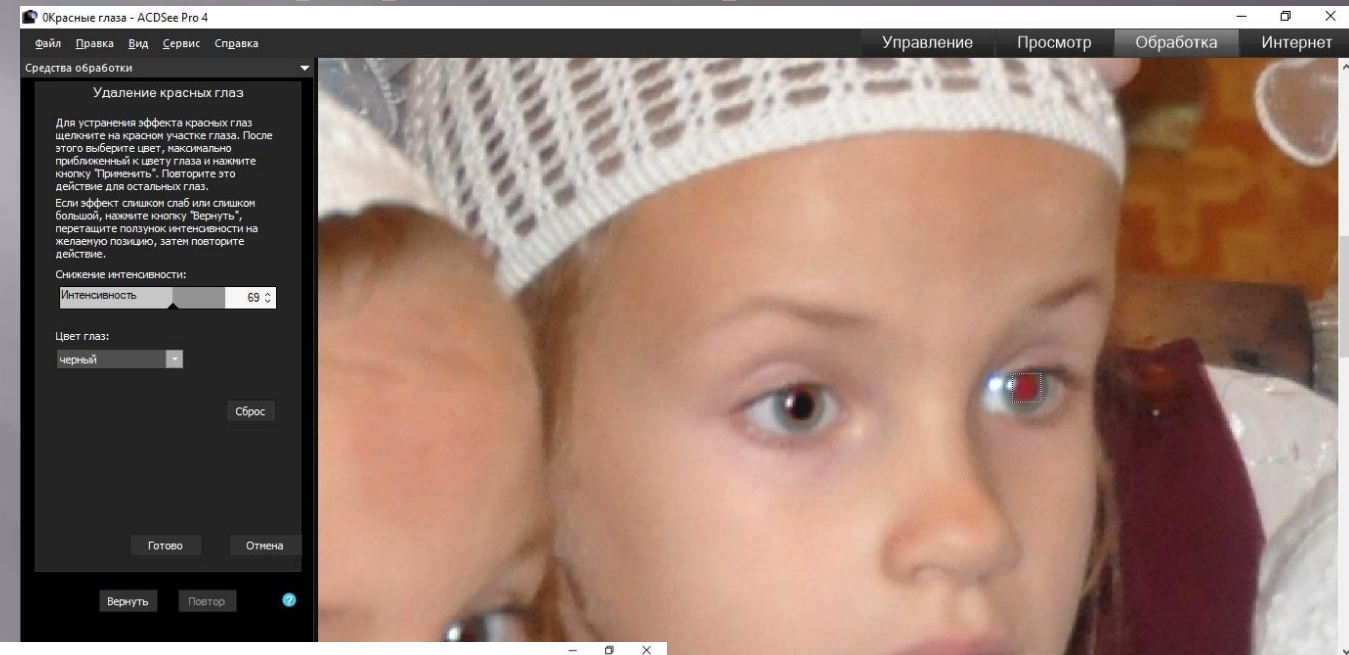

#### © ОКрасные глаза - ACDSee Pro 4

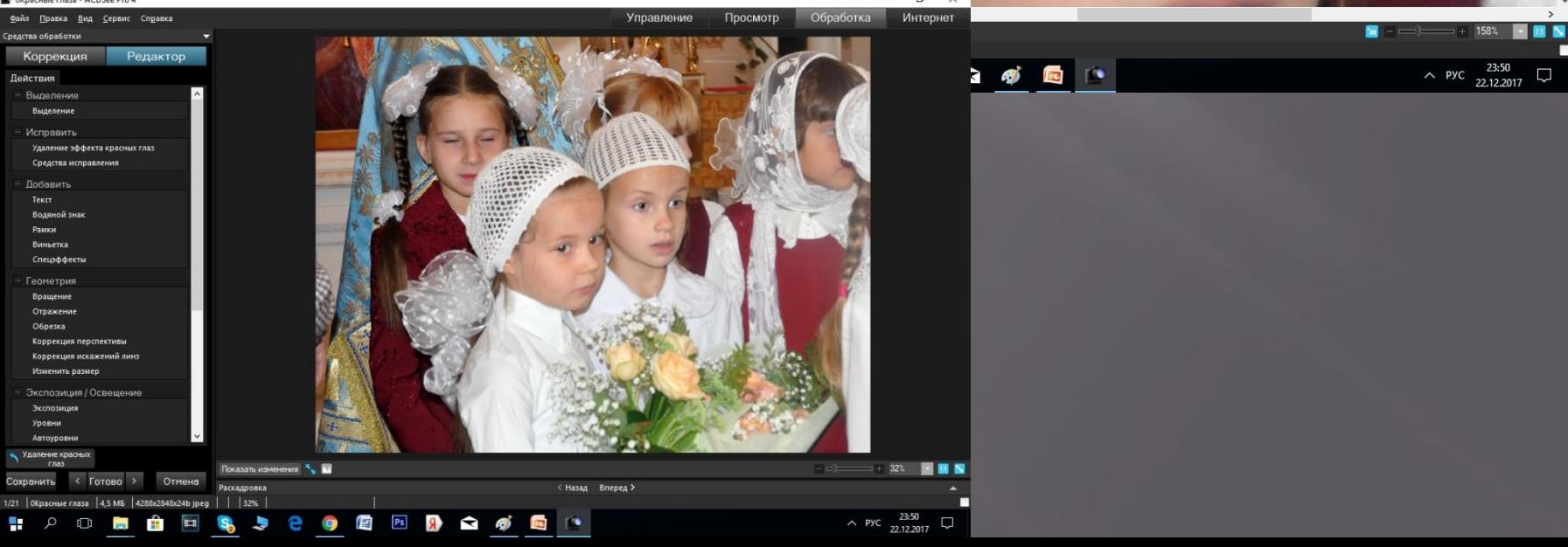

## **Средства исправления (клонировать-исправить)**

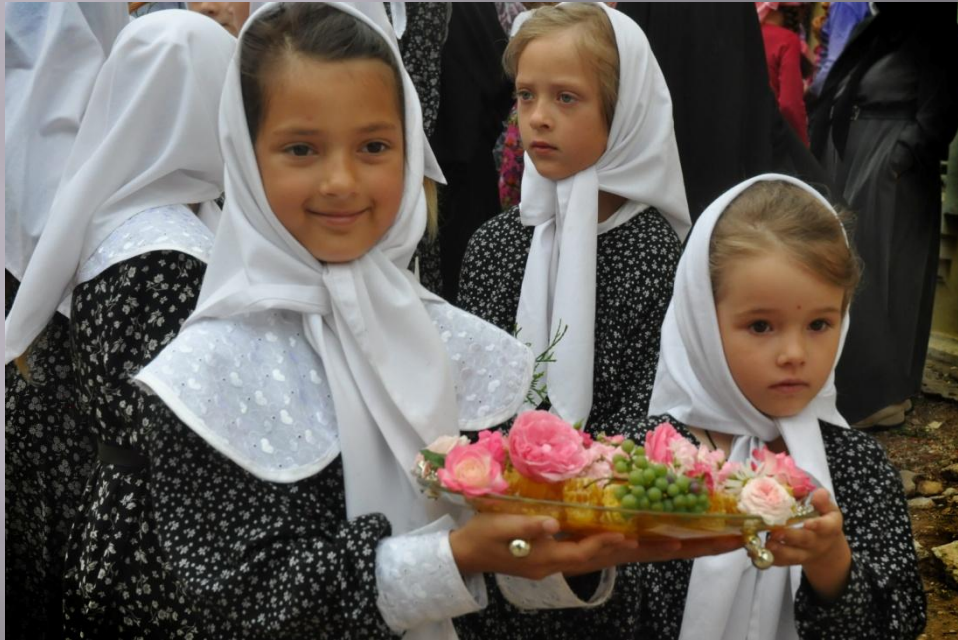

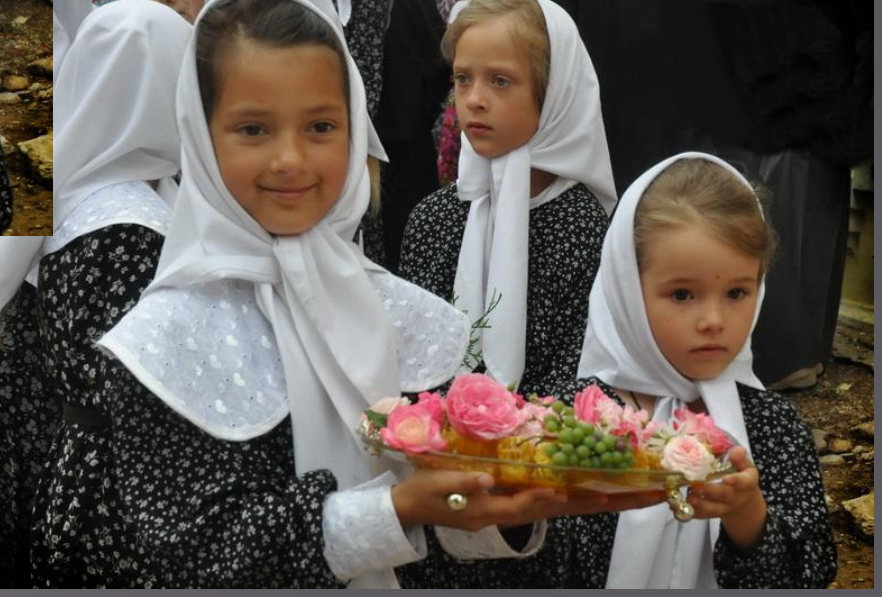

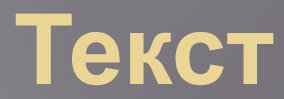

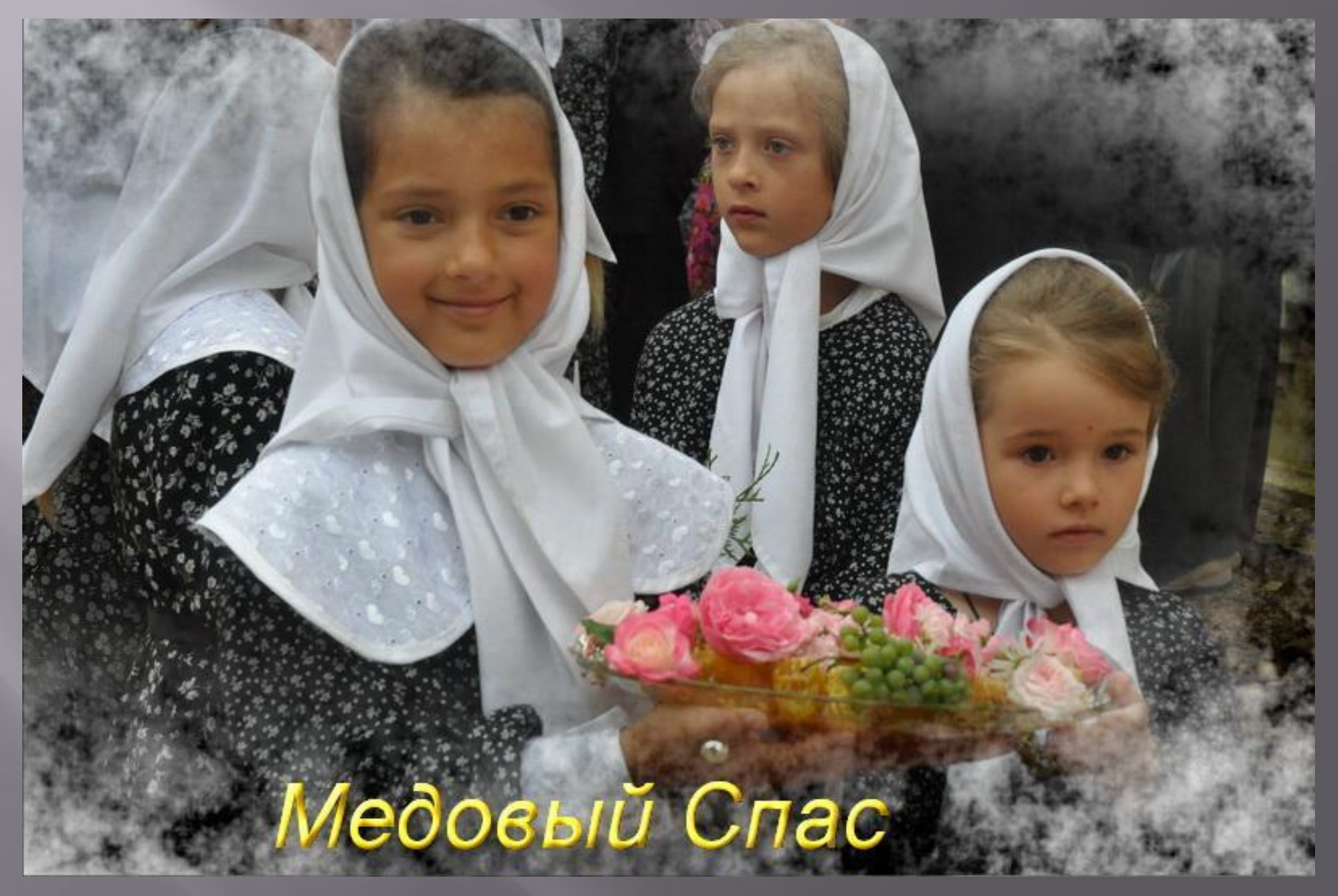

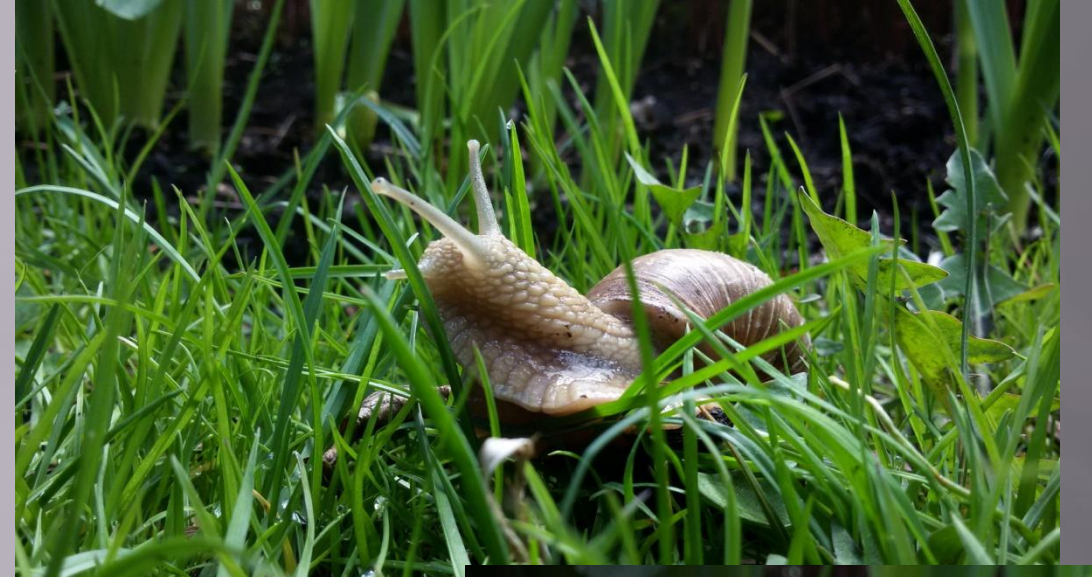

## **Виньетки**

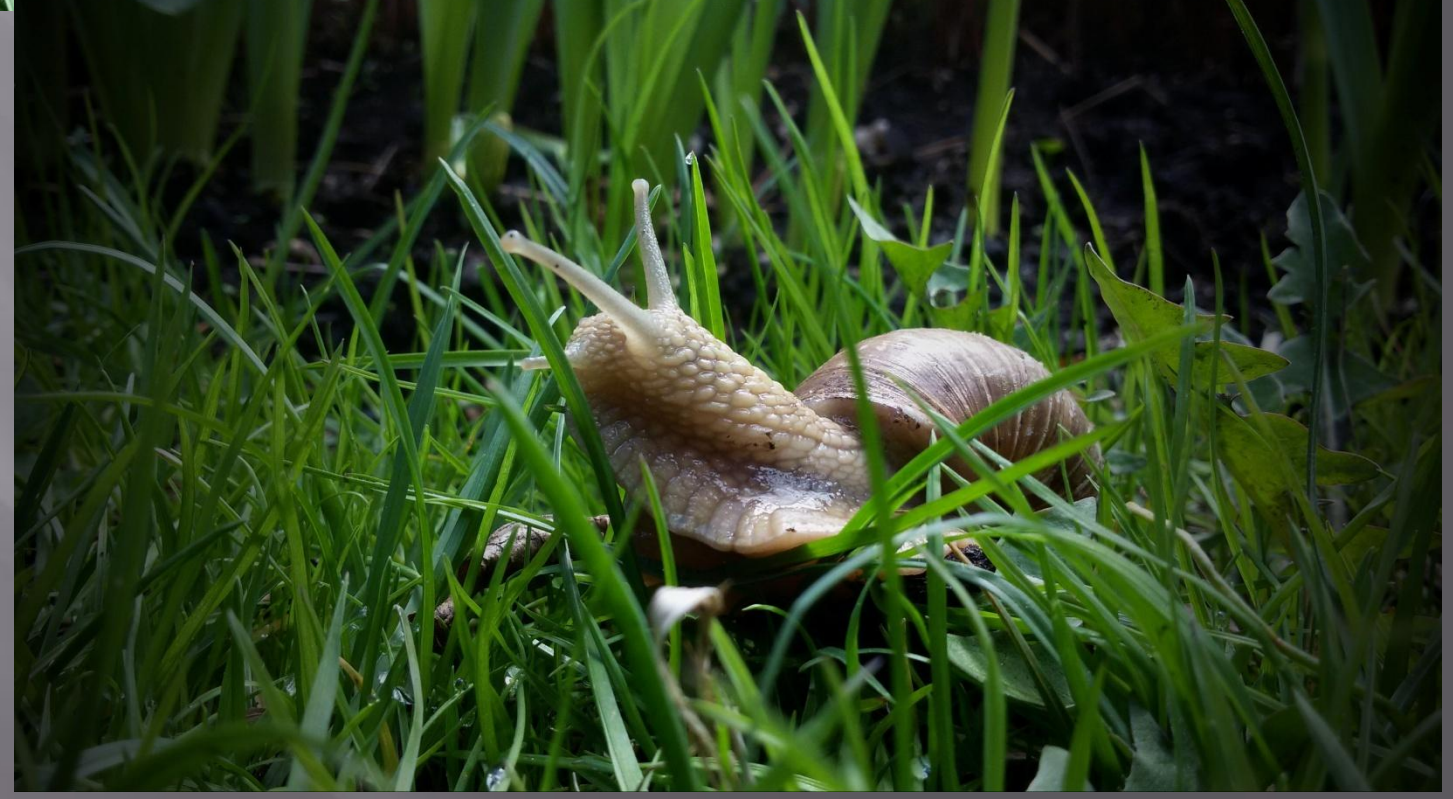

## **Виньетки**

![](_page_22_Picture_1.jpeg)

# **МАСТЕР-КЛАСС НА ПРИМЕРЕ ПРОЕКТА- ПРИЗЕРА «МОРЯНЫ-2017» «ПОГОВОРИМ О ПРИЧЕСКАХ»**

![](_page_23_Picture_1.jpeg)

![](_page_23_Picture_2.jpeg)

## **Спасибо за внимание!**

Источники:

Ȃото:

- ▣ студентов кафедры Журналистики рекламы и связей с общественностью ТвГУ
- ▣ проект «ǽоговорим о прическах» Крупко Марии, 5 кл. ТЕПСОШ
- $\blacksquare$  Из архива ТЕПСОШ